## HTML Cheat Sheet

This cheat sheet - or HTML code quick reference - lists the common HTML tags and their attributes, grouped into relevant sections in an easy-to-read format.

## Basic HTML Structure

```
<html>
 <head>
  <title>website title</title>
 </head>
 <body>
   content of website ...
 </body>
</html>
```
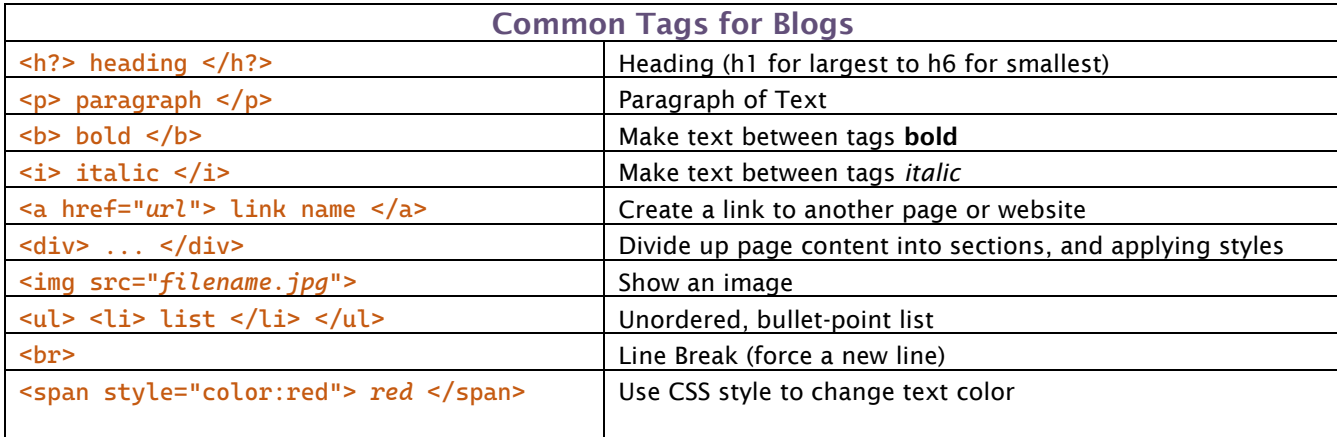

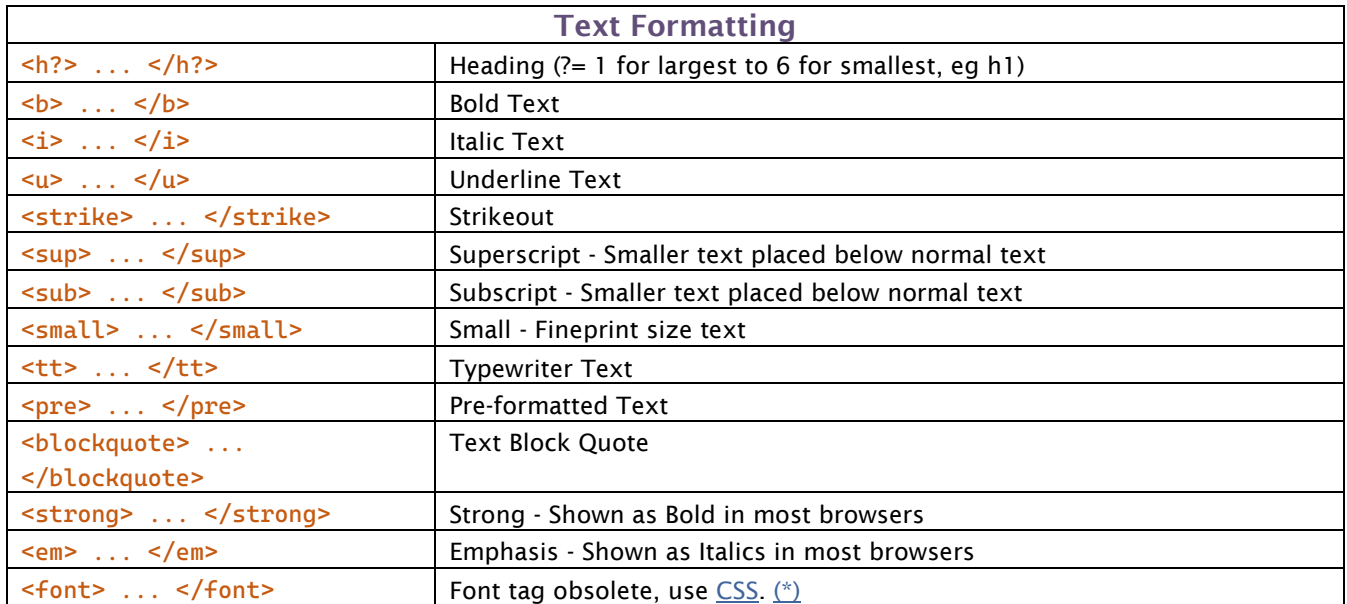

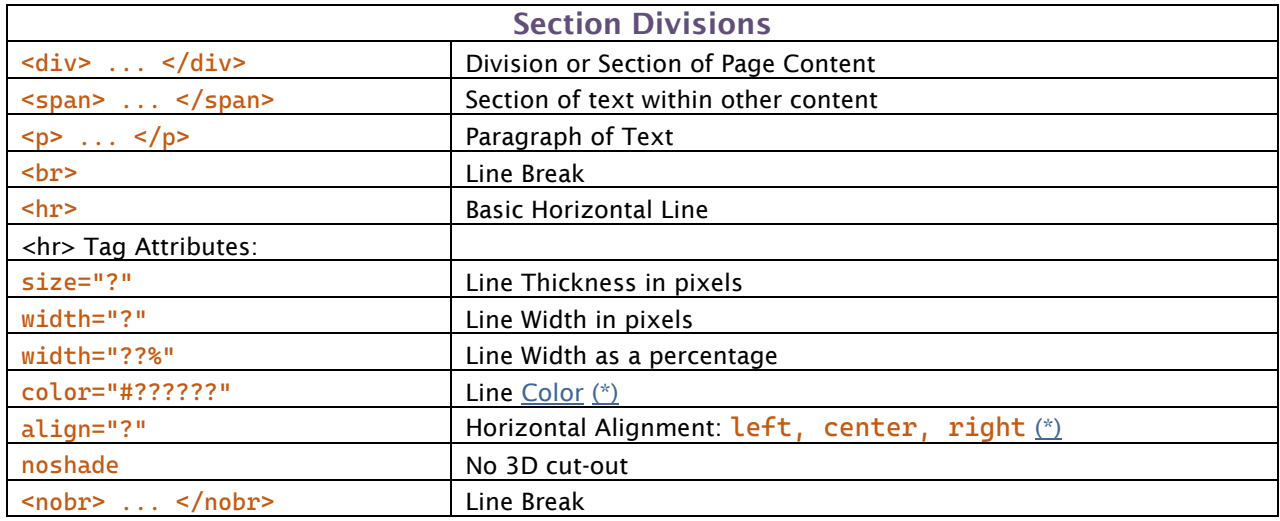

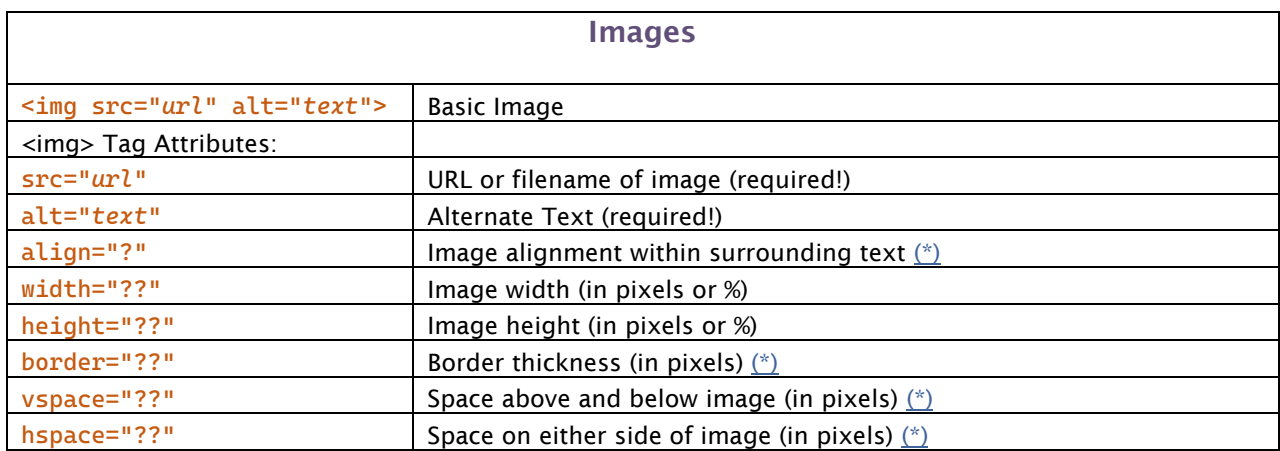

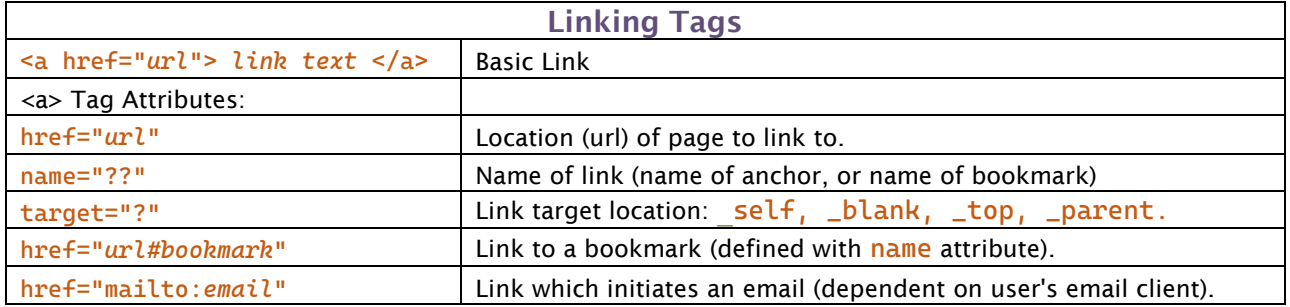

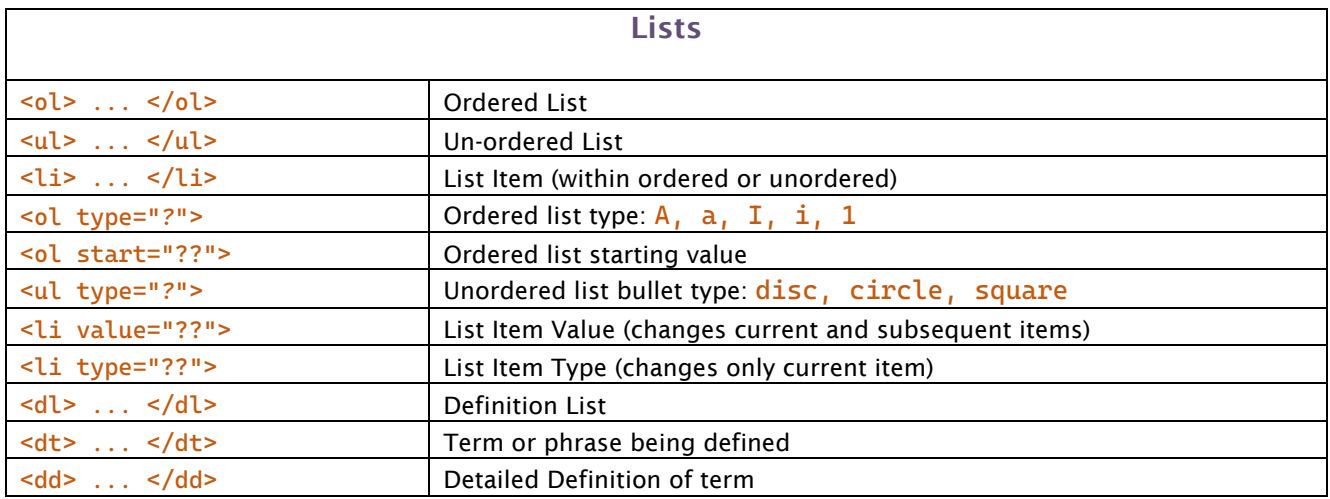

## Special Characters

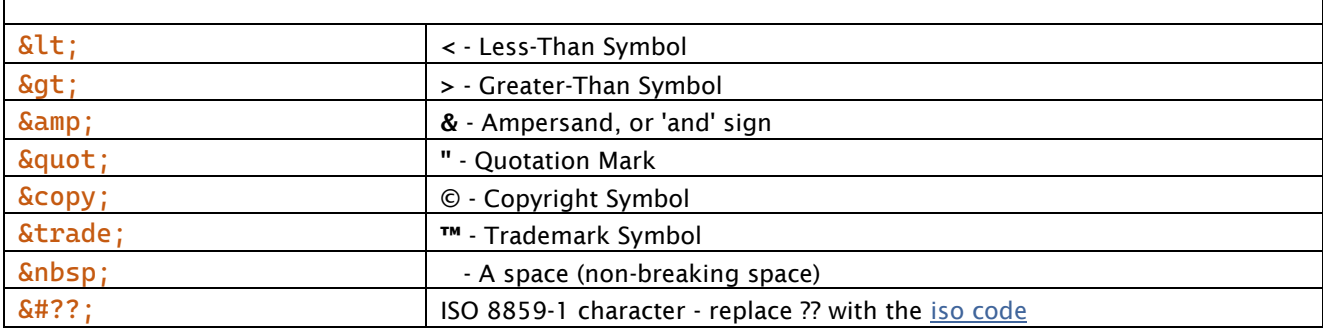

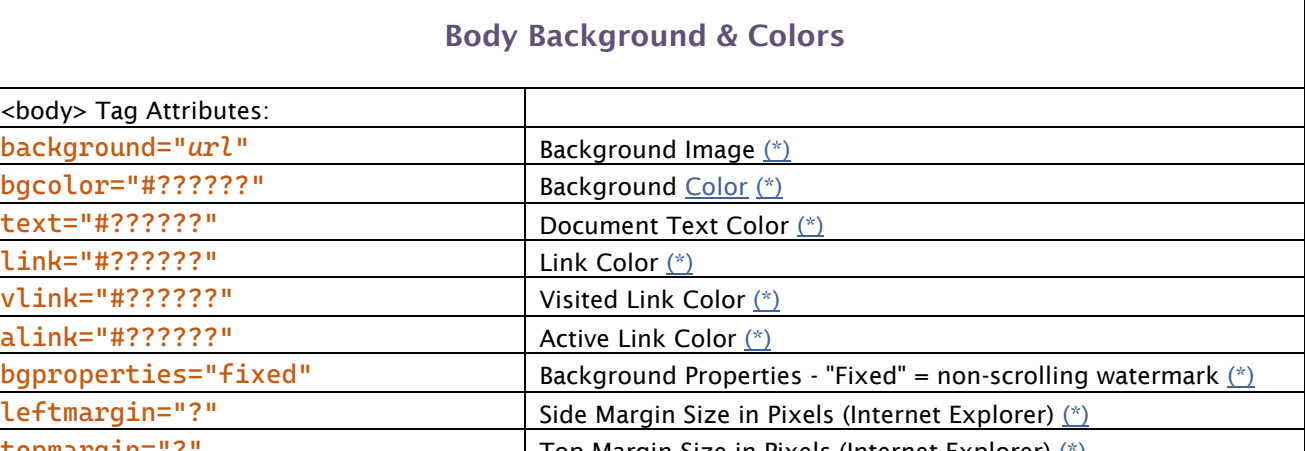

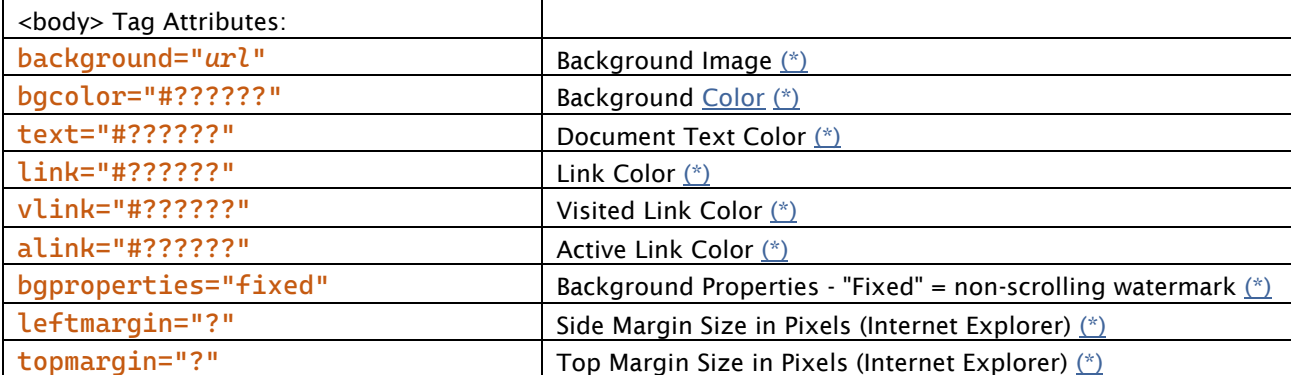

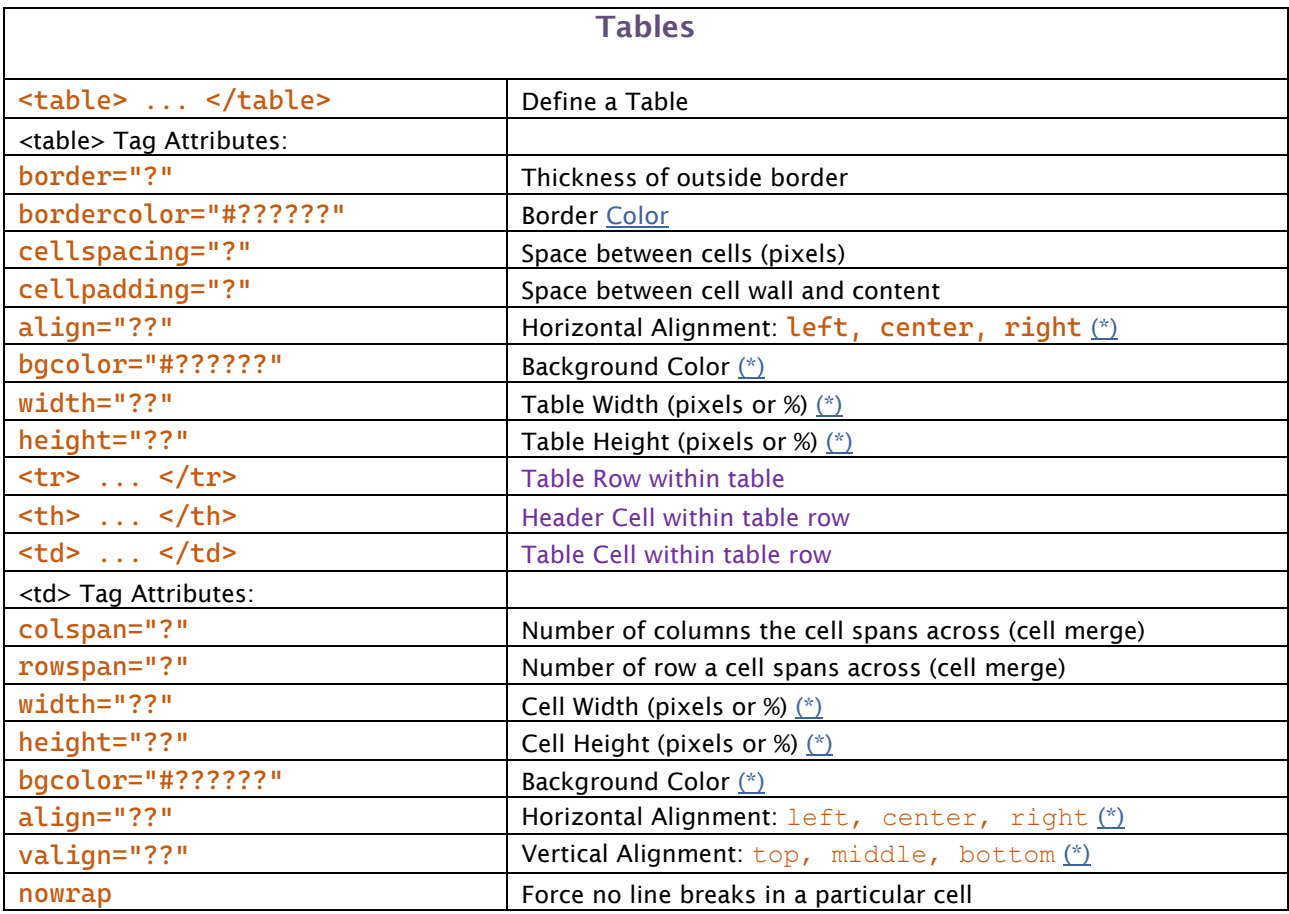